**INFORMATIVOS ESTRATÉGICOS STF Nº 991** Prof. Jean Vilbert

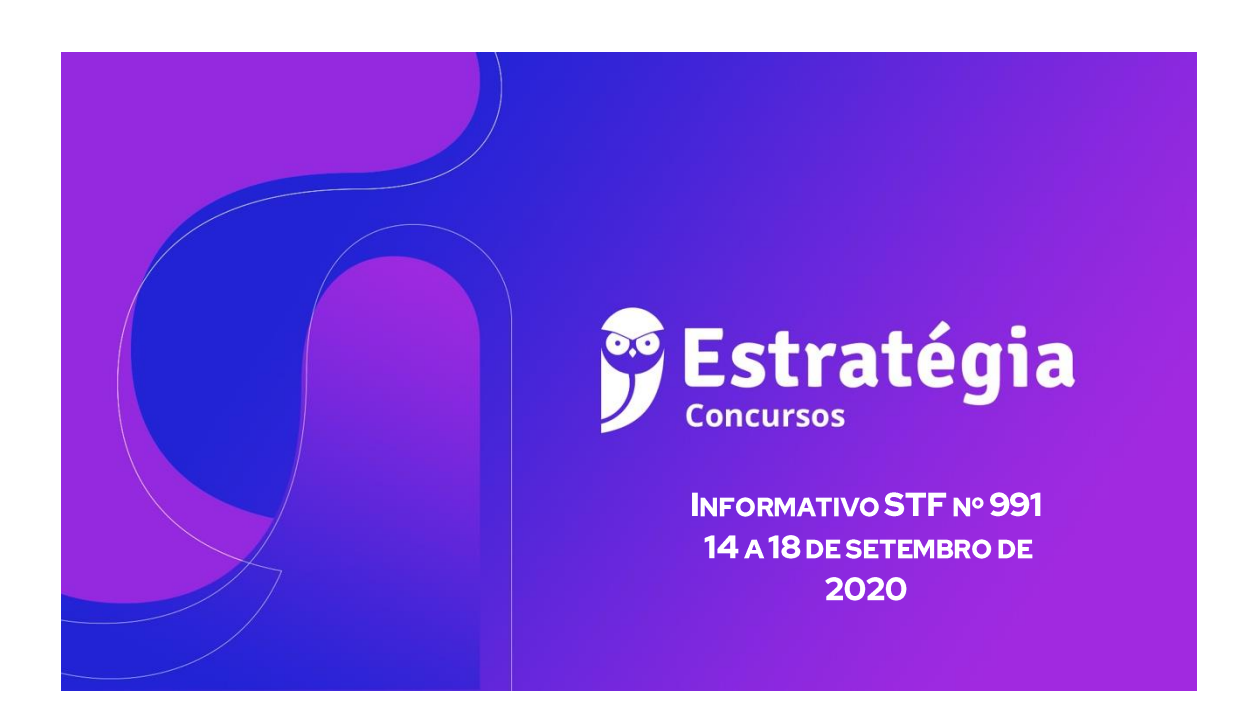

**JURISPRUDÊNCIA** 

## **SUMÁRIO**

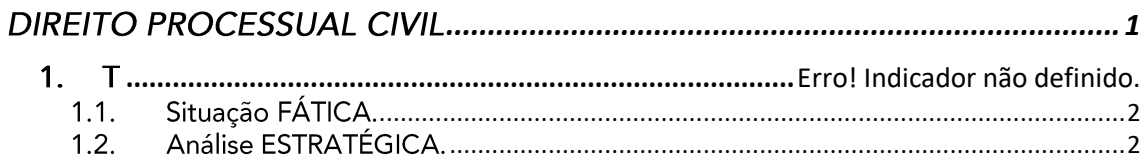

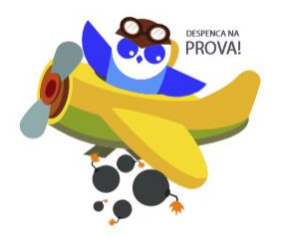

# **DIREITO PROCESSUAL CIVIL**

## <span id="page-0-0"></span>1. Omissão no julgado e ação rescisória

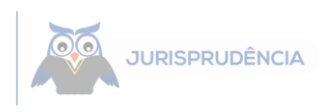

## **ACÃO RESCISÓRIA**

A ação rescisória não é sucedânea de embargos de declaração.

AR 2107/SP, Plenário rel. orig. Min. Gilmar Mendes, red. p/ o ac. Min. Alexandre de Moraes, julgamento em 16.9.2020 - Info 991

## <span id="page-1-0"></span>1.1. Situação FÁTICA.

O reclamante alegava suposto erro de fato na decisão de mérito proferida no julgamento de recurso extraordinário, por considerar inexistente fato efetivamente ocorrido, consistente na petição do recorrente, com expressa renúncia ao direito em que se fundava a ação e a eventuais recursos.

Sustentava, também, literal violação do art. 269, V, do Código de Processo Civil (CPC) de 1973, que prevê a extinção do feito quando o autor renunciar ao direito sobre o qual se funda a ação, e do art. 501 do mesmo diploma legal, que dispõe sobre a possibilidade de o recorrente desistir do recurso, a qualquer tempo, sem a anuência do recorrido ou dos litisconsortes.

#### <span id="page-1-1"></span>1.2. Análise ESTRATÉGICA.

#### 1.2.1. Pode provocar essas questões em reclamação?

R: De jeito nenhum!

## A ação rescisória NÃO é sucedânea de embargos de declaração.

O Tribunal rechaçou a alegada violação à literal disposição de lei, e, por maioria, a existência de erro de fato. Quanto ao erro de fato, o colegiado entendeu haver omissão, que deixou de ser sanada ante a ausência de oposição de embargos de declaração.

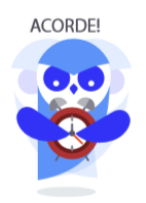

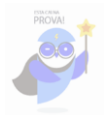

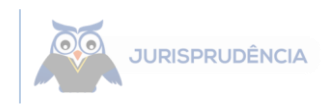

Não é possível, na hipótese em que verificada a ocorrência de omissão, que a parte deixe de embargar para, após o trânsito em julgado, pleitear por meio de ação rescisória. Admitir o contrário poderia constituir precedente no sentido de que toda omissão poderia ser caracterizada como erro de fato.

#### 1.2.2. Divergência.

Vencidos, parcialmente, os ministros Gilmar Mendes (relator) e Ricardo Lewandowski (revisor) que, ao reconhecerem a existência de erro de fato, julgaram procedente, em parte, o pedido para rescindir a decisão proferida no recurso extraordinário e, assim, homologaram a petição de renúncia ao direito em que se fundava a ação e julgaram a demanda originária extinta com resolução de mérito.

#### 1.2.3. Resultado final.

O Plenário, por maioria, julgou improcedente pedido formulado em ação rescisória ajuizada contra decisão monocrática, que deu parcial provimento a recurso extraordinário do contribuinte para afastar a aplicação do conceito de faturamento definido no art. 3°, § 1°, da Lei 9.718/1998.

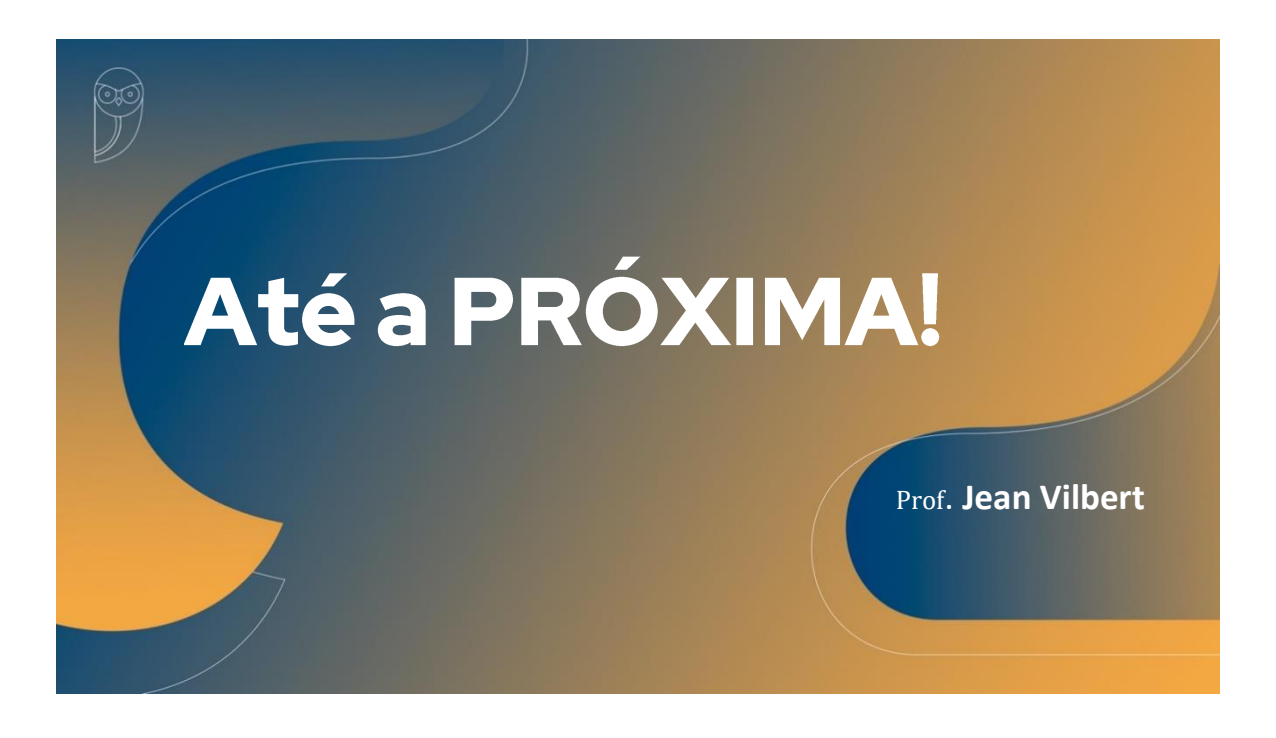

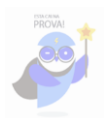